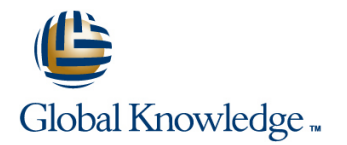

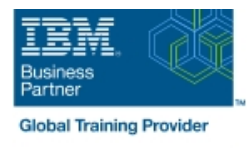

## **z/OS REXX Programming Workshop**

## **Duración: 5 Días Código del Curso: ES52G**

### Temario:

This course is designed to teach you the basic skills required to write programs using the REXX language in z/OS. The course covers the TSO extensions to REXX and interaction with other environments such as the MVS console, running REXX in batch jobs, and compiling REXX. Learning Journeys or Training Paths that reference this course:  $z/OS$  Installation, Tuning, JES, and REXX Programming and Problem Diagnosis

### Dirigido a:

This is an intermediate course for people who need to write and maintain Rexx programs in the z/OS system environment.

### Objetivos:

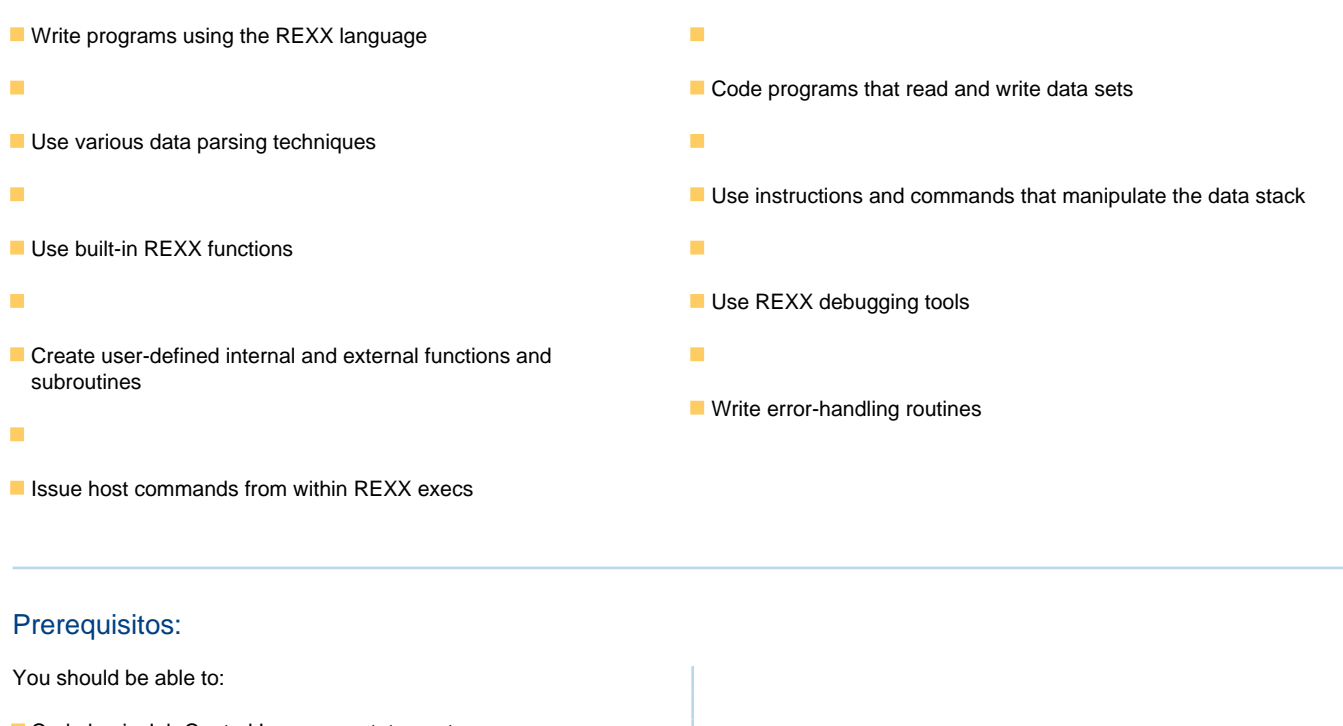

- Code basic Job Control Language statements Code in a programming language
- Create, alter, and delete data sets using TSO
- These skills can be developed by taking:
- **Fundamental System Skills of z/OS (ES10)**
- A programming language course

# Contenido:

### Day 1 Day 3 Day 3 Day 3 Day 5 Day 5 Day 5 Day 5 Day 5 Day 5 Day 5 Day 5 Day 5 Day 5

- (01:30) Unit 2 Getting started with REXX subroutines (finish) (01:30) Unit 10 Using REXX: REXX (start) (01:00) Lab exercise 6 compiler, REXX in batch, MVS console
- 
- (01:00) Unit 2 Getting started with REXX handling (01:00) Lab exercise 12 (finish) (01:00) Lab exercise 7
- 
- (01:30) Unit 3 Programming in REXX commands (start) (01:30) Lab exercise 8

### Day 2 Day 4

- 
- (01:30) Unit 3 Programming in REXX the data stack (finish) (01:30) Lab exercise 9
- 
- $(01:00)$  Unit 4 Functions and subroutines sets in REXX (start) (01:00) Lab exercise 10

line line

- line line line  $(01:00)$  Unit 1 - Introduction  $(01:00)$  Unit 4 - Functions and  $(01:30)$  Lab exercise 11
	-
- (01:00) Lab exercise 1 (01:30) Unit 5 Debugging and error commands
	-
- (01:00) Lab exercise 2 (01:00) Unit 6 Executing host
	-

- (01:00) Lab exercise 3 (01:30) Unit 7 Compound variables and
	-
- $\Box$  (01:00) Lab exercise 4 (01:30) Unit 8 Reading and writing data
	-
- (02:00) Lab exercise 5 (01:30) Unit 9 The parse instruction

- 
- 
- 

## Más información:

Para más información o para reservar tu plaza llámanos al (34) 91 425 06 60

info.cursos@globalknowledge.es

[www.globalknowledge.com/es-es/](http://www.globalknowledge.com/es-es/)

Global Knowledge Network Spain, C/ Retama 7, 6ª planta, 28045 Madrid